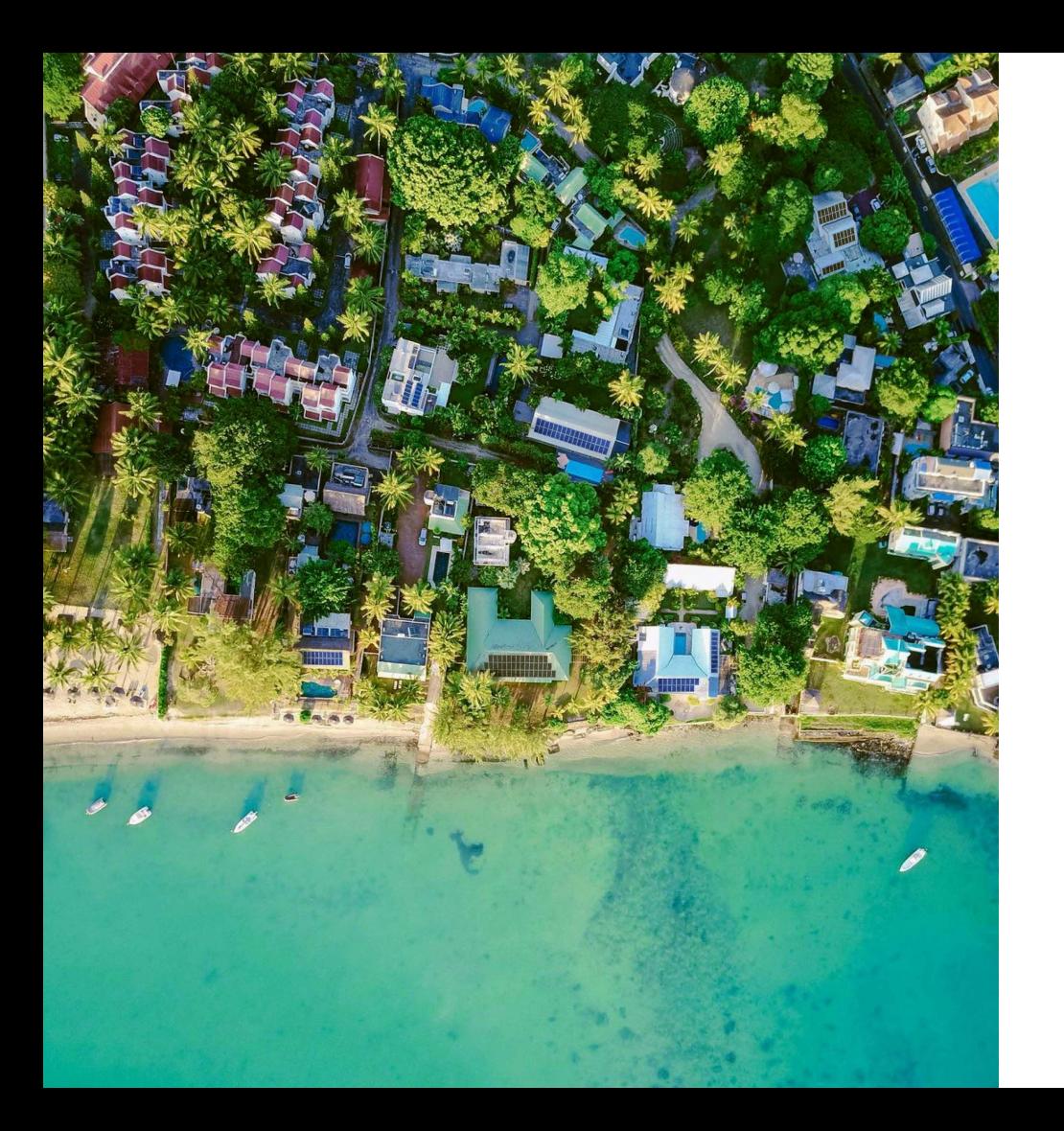

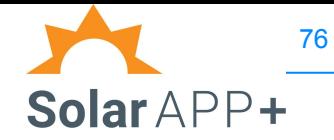

SolarAPP+ Contractor Input Training: Appendix of Input Examples relating to CCCs

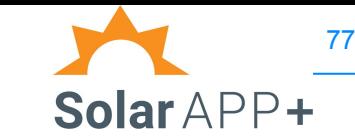

**All Inverters**

- 1. The adjacent table includes the input for the number of AC current carrying conductors and DC current carrying conductors based on the inverter brand manufacturer and the expected system design.
- 2. It is possible that your system would not follow these expected designs. If so, be prepared to defend the selection with the SolarAPP+ team and likely the inspector out in the field.

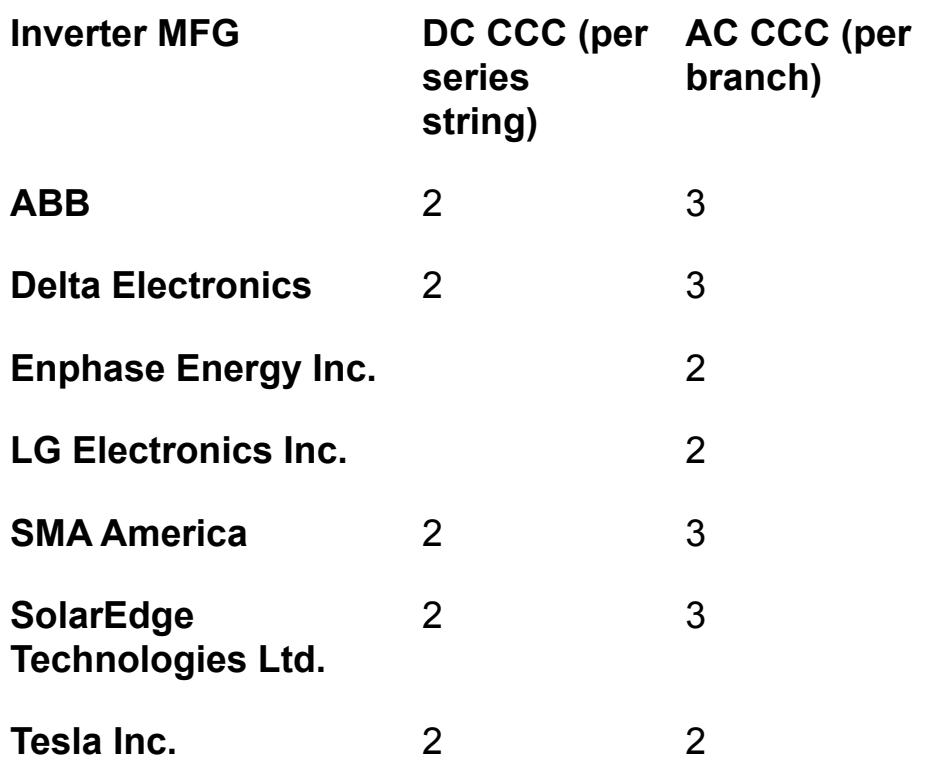

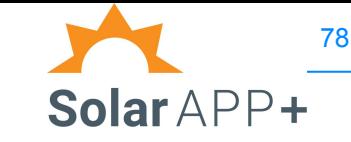

### **Microinverters**

For Enphase, AC current carrying conductors (CCC) refers to the AC output conductors of microinverter branch circuits. The SolarAPP+ is using this value to calculate conduit and wire size.

- Each branch circuit will have (2) CCC. This value will increase with each subsequent branch circuit of microinverters. A system with 2 branches of microinverters will have (4) CCC.
- The output of the combiner box to the point of interconnection will have (3) CCC by default in SolarAPP+.

See the following examples of Enphase microinverters and related CCCs.

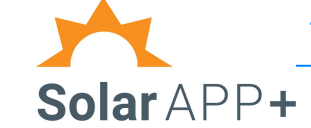

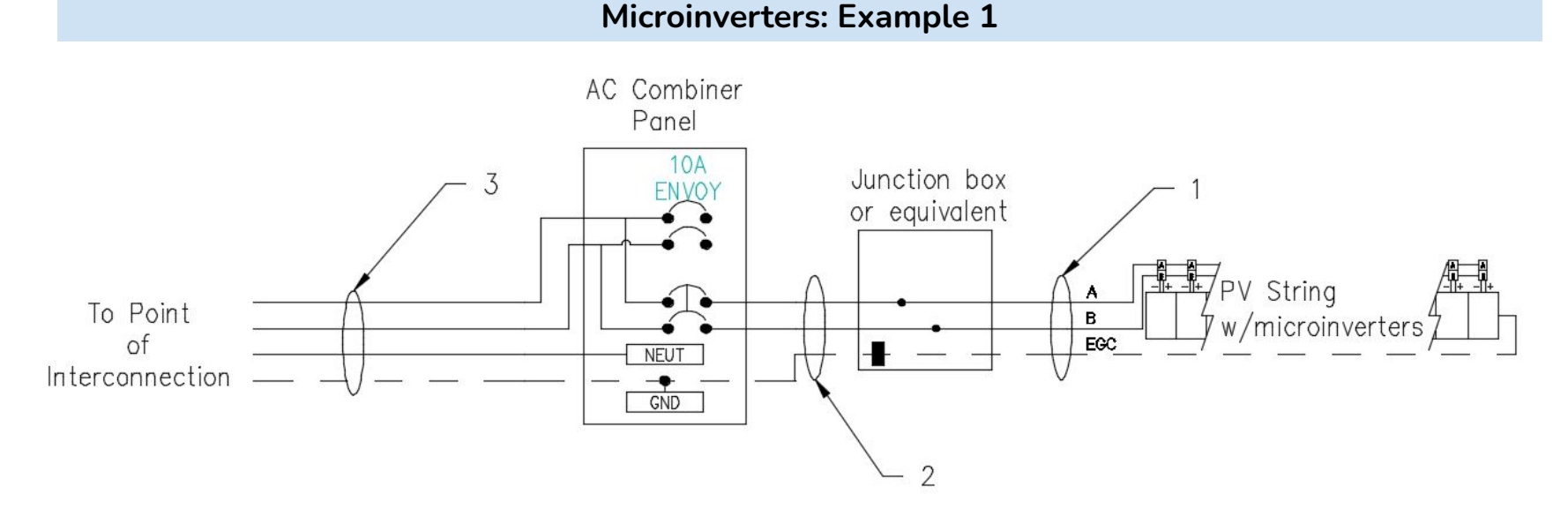

Wire call outs and respective CCC

1= 2 CCC

 $2= 2$  CCC

3= 3 CCC

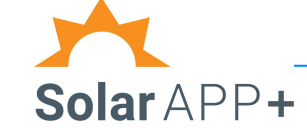

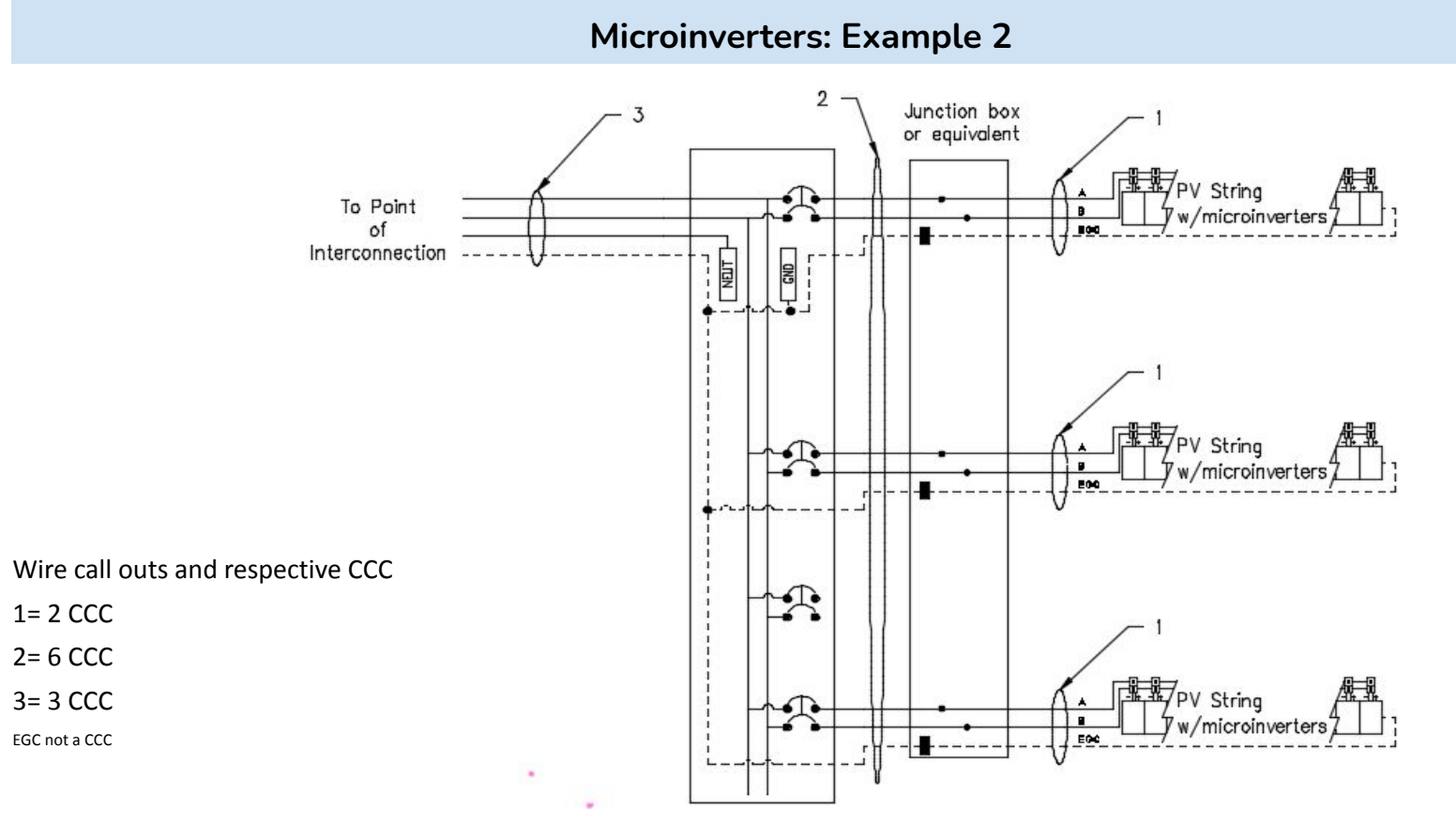

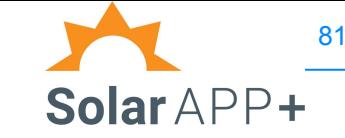

### **Microinverters: Inputs**

#### **Circuit Requirements: Inverter Output AC**

Input the maximum number of AC current carrying THWN-2 conductors in raceway

Max number of AC CCC in raceway, a function of how many branch strings are on the roof x 2

Max number of micro/AC modules in a branch = Branch of  $(x)$ (largest series branch)

What is the maximum number of Microinverters/AC Modules in a single branch?

Is one microinverter used per module?

Yes

Will all individual microinverter or AC Module branch circuits be protected by a 20A OCPD? (Answering "No" will make SolarAPP use a 15A OCPD whenever the branch circuit continous current is sufficiently low).

Yes

Is the maximum quantity of microinverters or AC Modules in a series string rated for a maximum branch circuit continous inverter output of 16.5 A?

Yes

Will NM cable be used for inverter output circuits? (Note: If you install NM cable, it must be installed according to the Code.)

**No** 

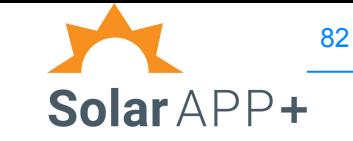

### **String Inverter w/DC**

For Solaredge, DC current carrying conductors (CCC) refers to the DC output conductors of series string.

- Each series string will have (2) CCC.
- A system with parallel strings (2 series strings combined in parallel) will have (2) CCC.
- If using a junction box or equivalent: transition from PV wire to THWN
- The output of the AC combiner box to the point of interconnection will have (3) CCC by default in SolarAPP+.

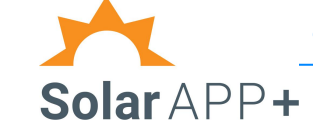

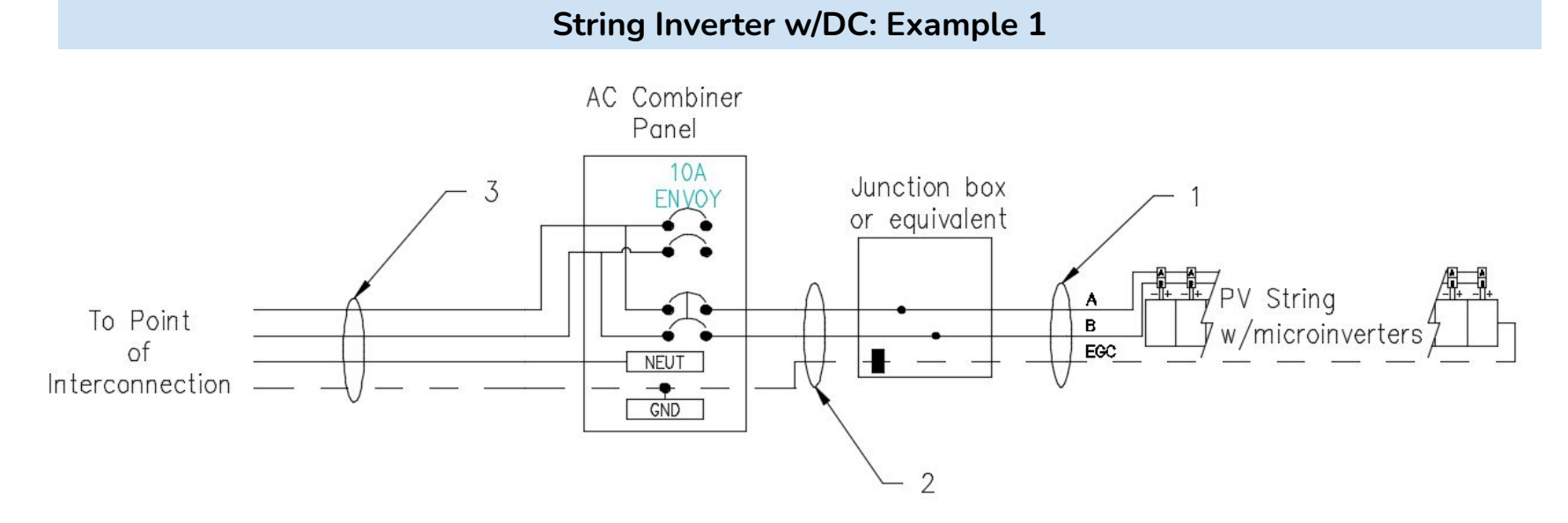

Wire call outs and respective CCC

1= 2 CCC

 $2= 2$  CCC

3= 3 CCC

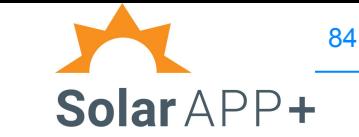

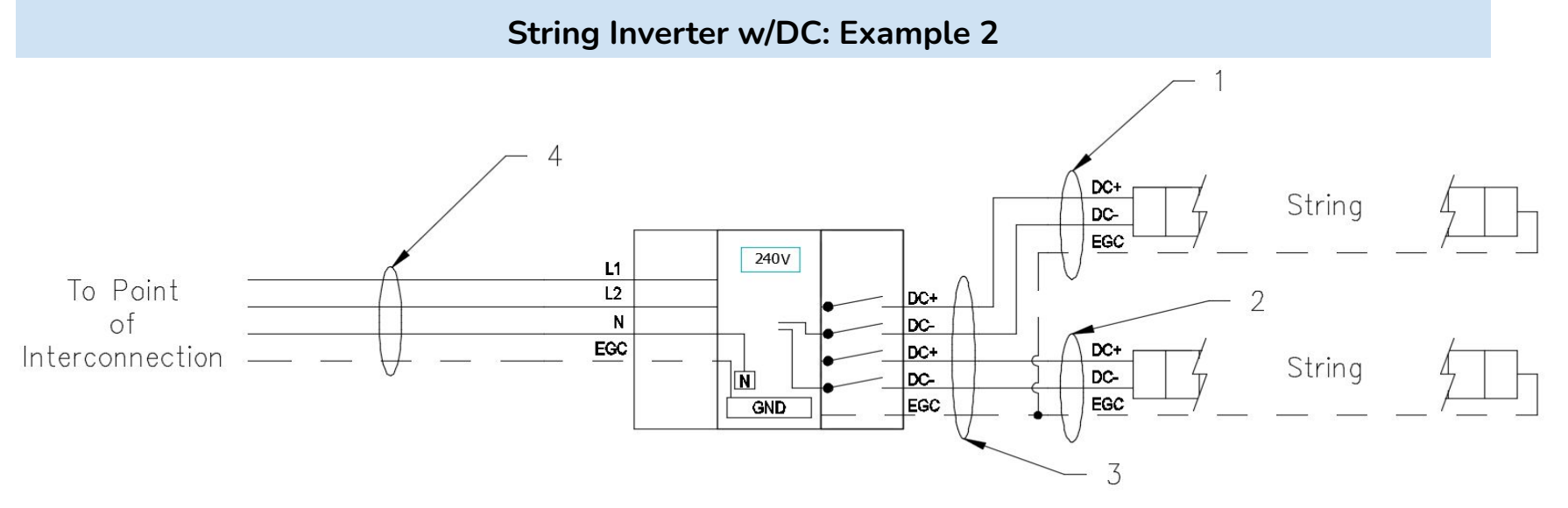

Wire call outs and respective CCC

1= 2 CCC

 $2 = 2$  CCC

3= 4 CCC

 $4= 3$  CCC.

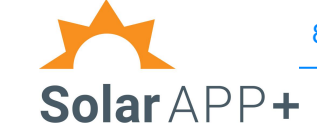

**String Inverter w/DC: Example 3**

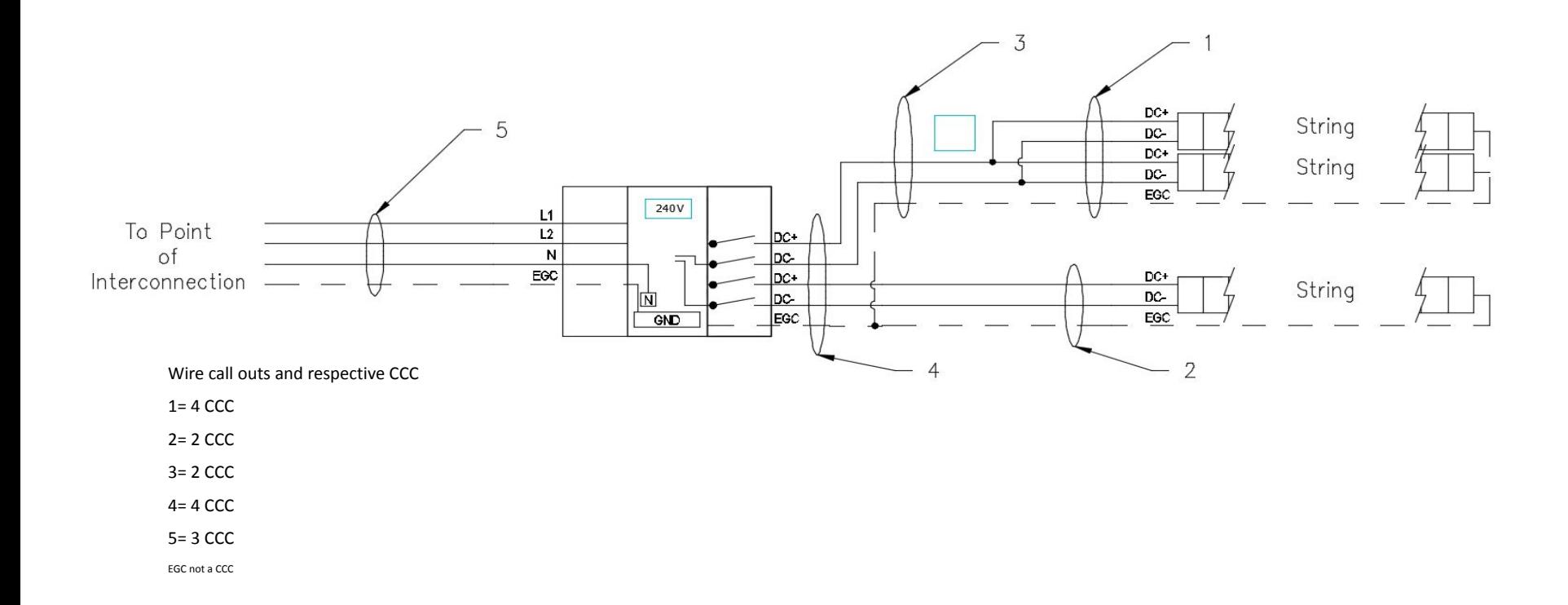

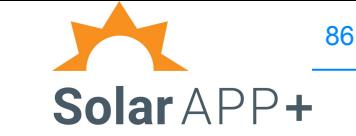

**String Inverter w/DC: Example 4**

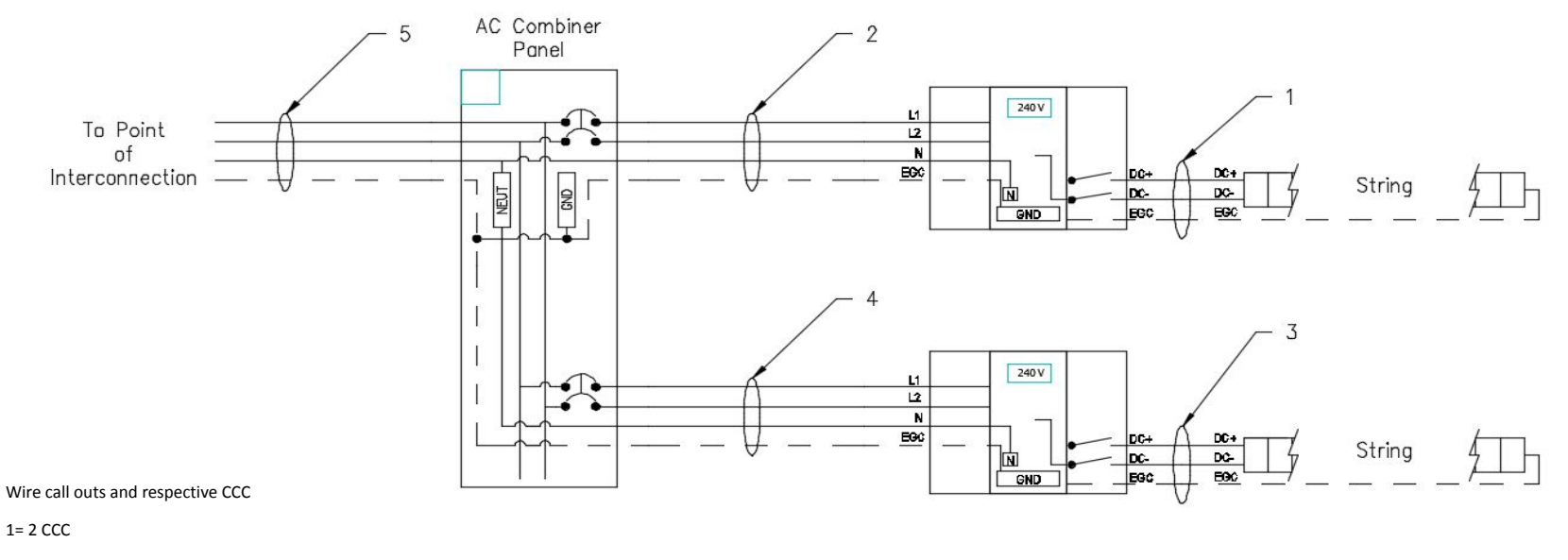

 $2=3$  CCC

3= 2 CCC

4= 3 CCC

5= SolarAPP+ will automatically default to 3 CCC

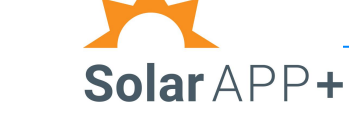

87

**String Inverter w/DC: Example 5**

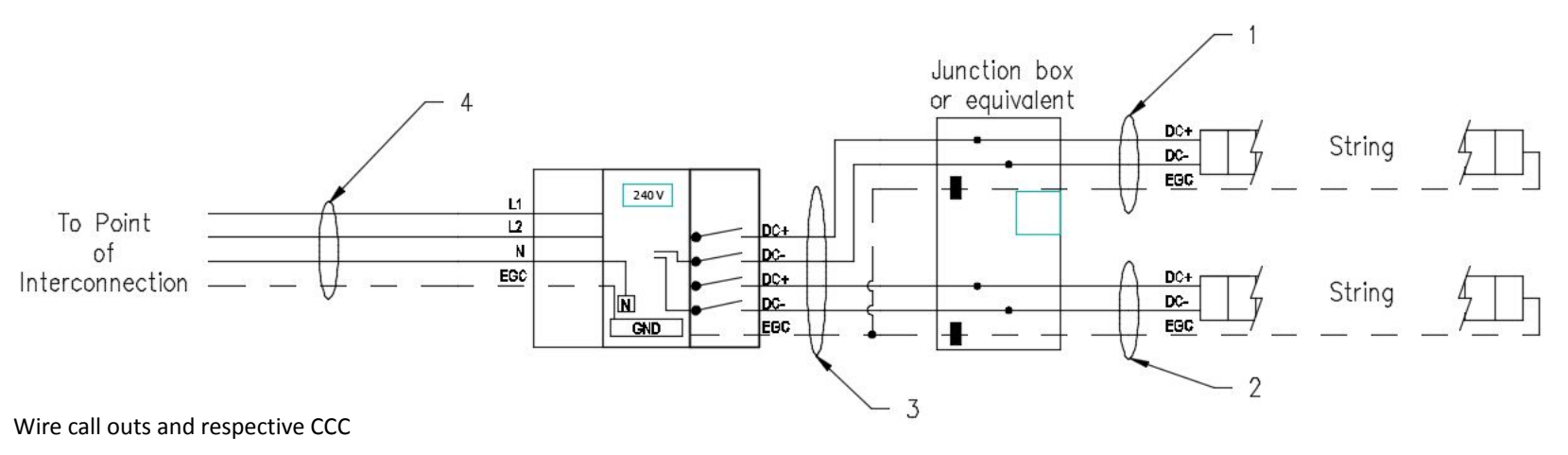

1= 2 CCC

 $2= 2$  CCC

3= 4 CCC

 $4 = 3$  CCC

At junction box PV wire transitions to THWN

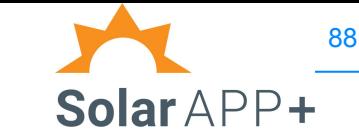

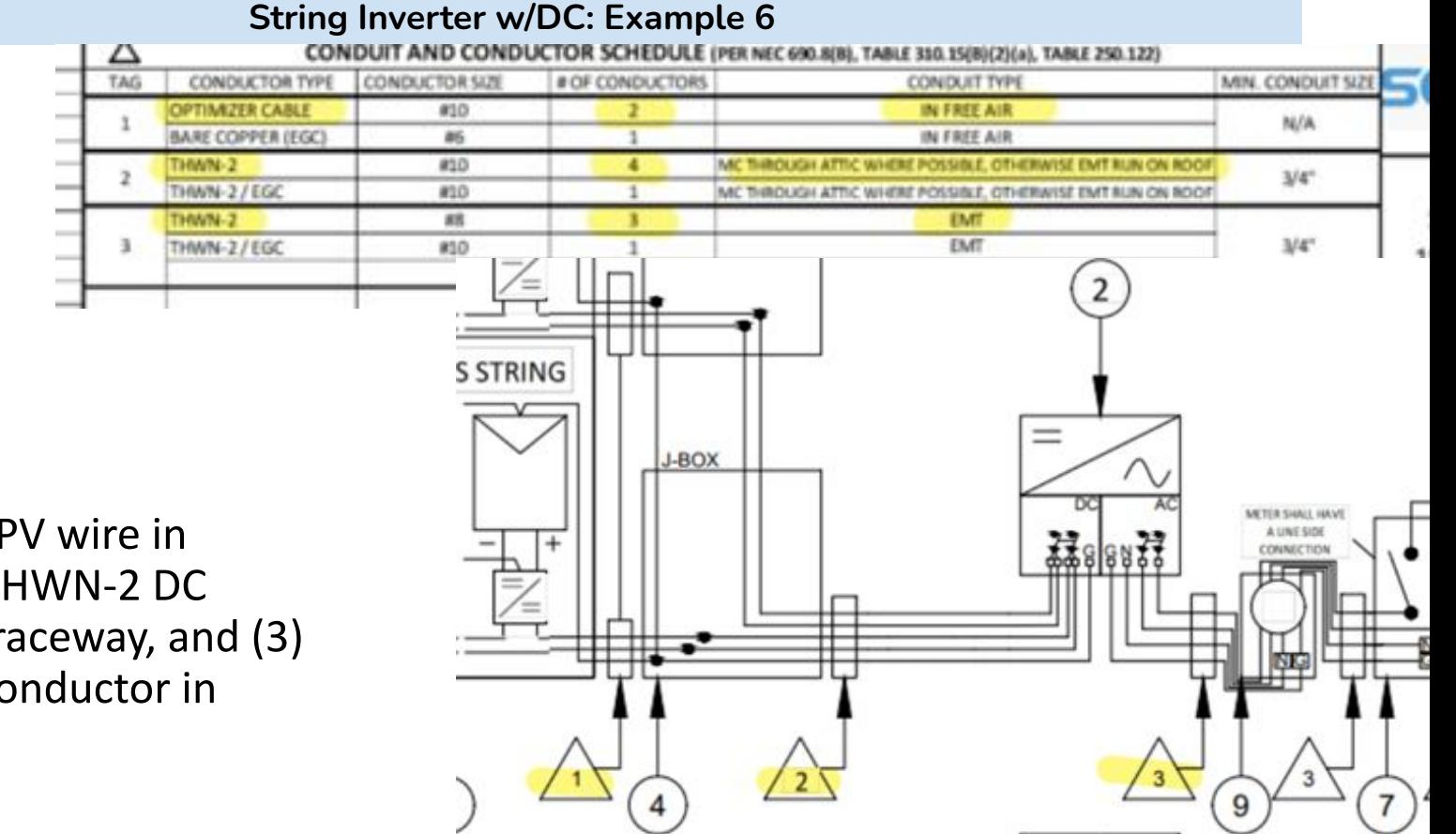

There are (0) PV wire in raceway, (4) THWN-2 DC conductor in raceway, and (3) THWN-2 AC conductor in raceway.

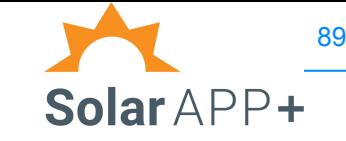

**String Inverters w/DC-DC Converters: Inputs**

### **Circuit Requirements: Inverter Input DC**

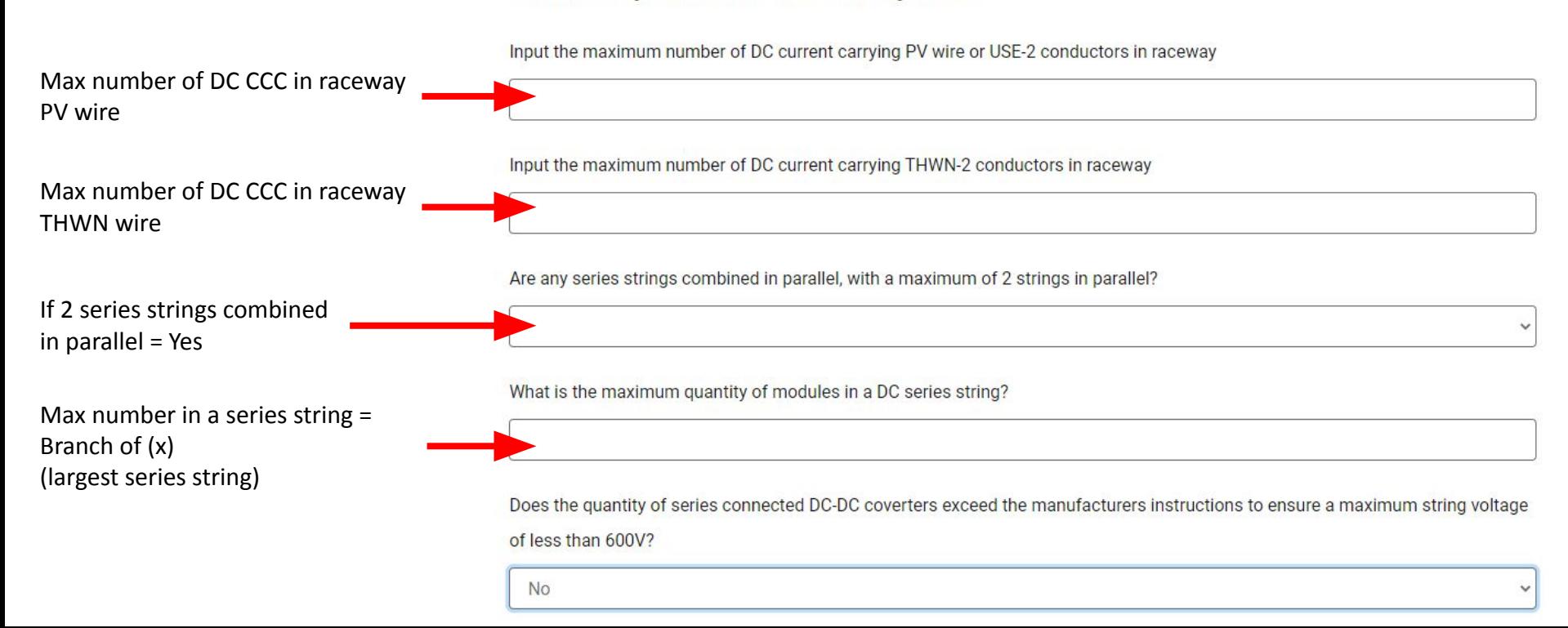